**Web-страницы. Язык HTML и др.**

**Тема 1. Введение**

#### **Что такое Web-страницы?**

**Гиперссылка** – «активная»ссылка на другой документ.

**Гипертекст** – текст, содержащий гиперссылки.

**Гипермедиа-документ** – документ, включающий текст, рисунки, звуки, видео, в котором любой элемент может быть гиперссылкой.

**WWW (World Wide Web)** *– «*всемирная паутина», служба Интернет для обмена информацией в виде гипертекста (и гипермедиа).

**Web-страница** – текстовый файл, в котором описано размещение материала на экране.

**Браузер** – программа для просмотра Web-страниц на экране (*Internet Explorer, Mozilla Firefox*, *Opera*).

# **Какие бывают Web-страницы?**

#### **•статические** – существуют на сервере в виде готовых файлов: **\*.htm**, **\*.html**

- **•динамические** полностью или частично создаются на сервере в момент запроса (выбор информации из базы данных) **\*.shtml, \*.asp, \*.pl, \*.php**
	- позволяют выбирать информацию из базы данных по заранее неизвестным запросам
	-
- дополнительная нагрузка на сервер
- загружаются медленнее

### **Язык HTML**

## **HTML =** *Hypertext Markup Language* (язык **разметки** гипертекста)

 **HTML – это не язык программирования!** !

**HTML-страница** – это текстовый файл (*Блокнот*):

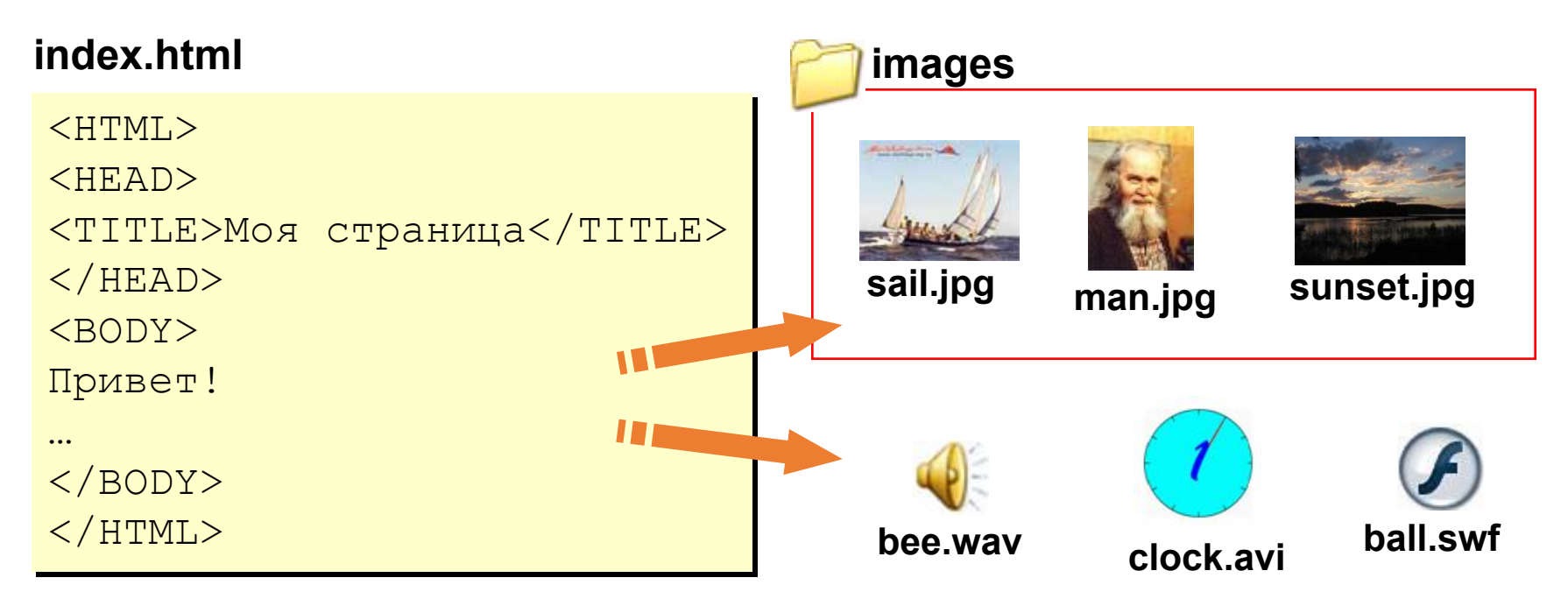

#### Тэги

Тэг - это команда языка HTML, которую выполняет браузер:

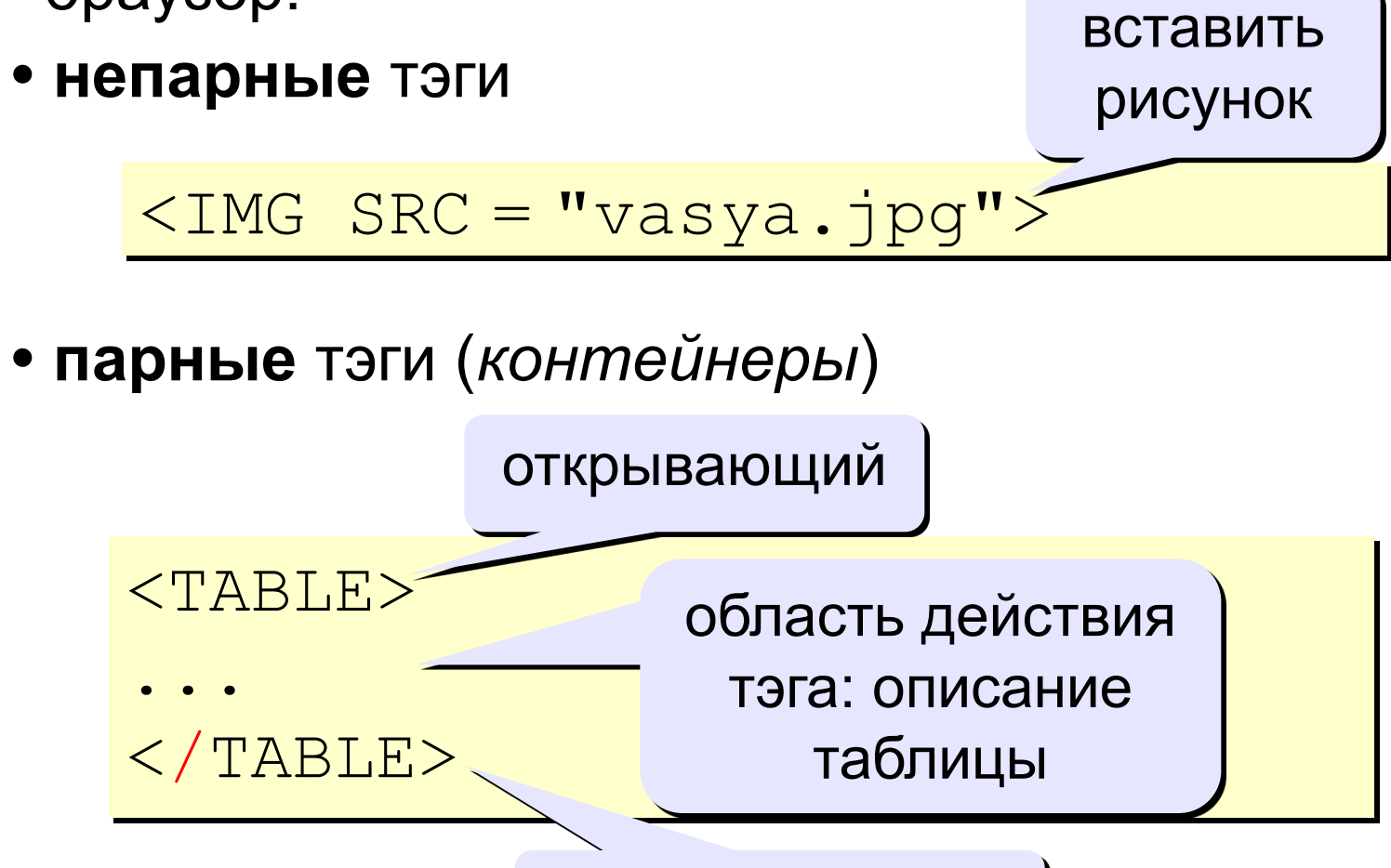

### **Простейшая Web-страница**

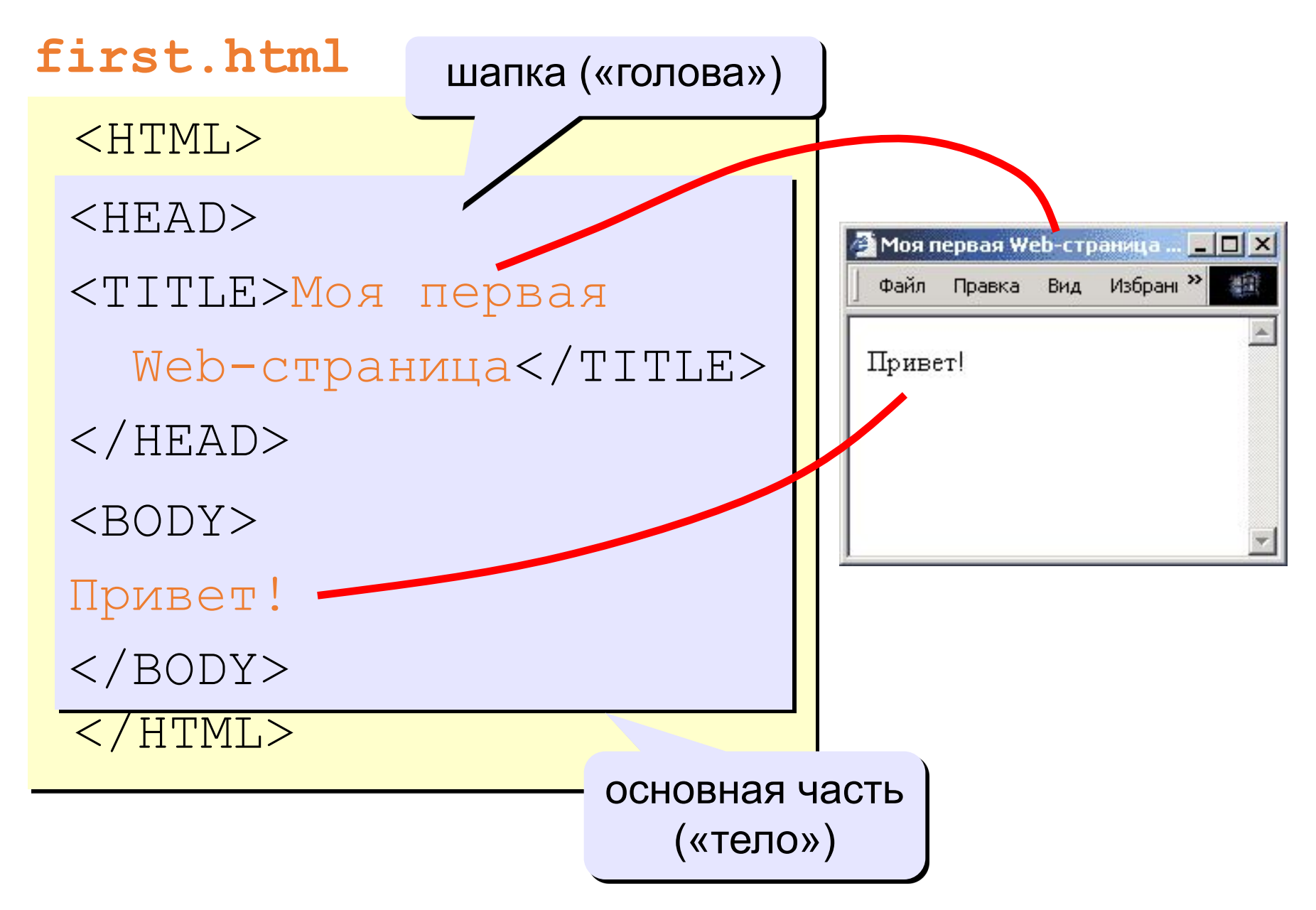